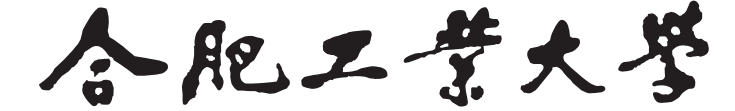

**Hefei University of Technology**

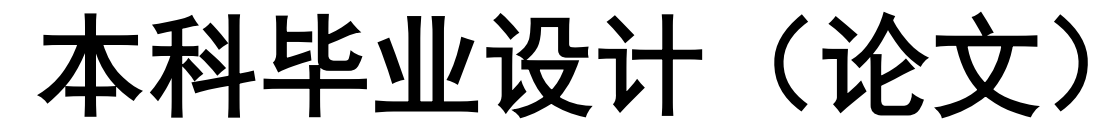

# **UNDERGRADUATE THESIS**

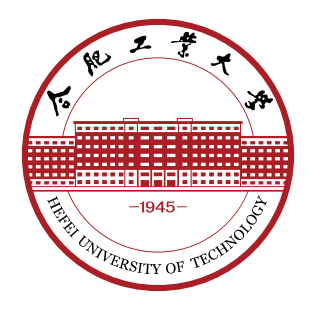

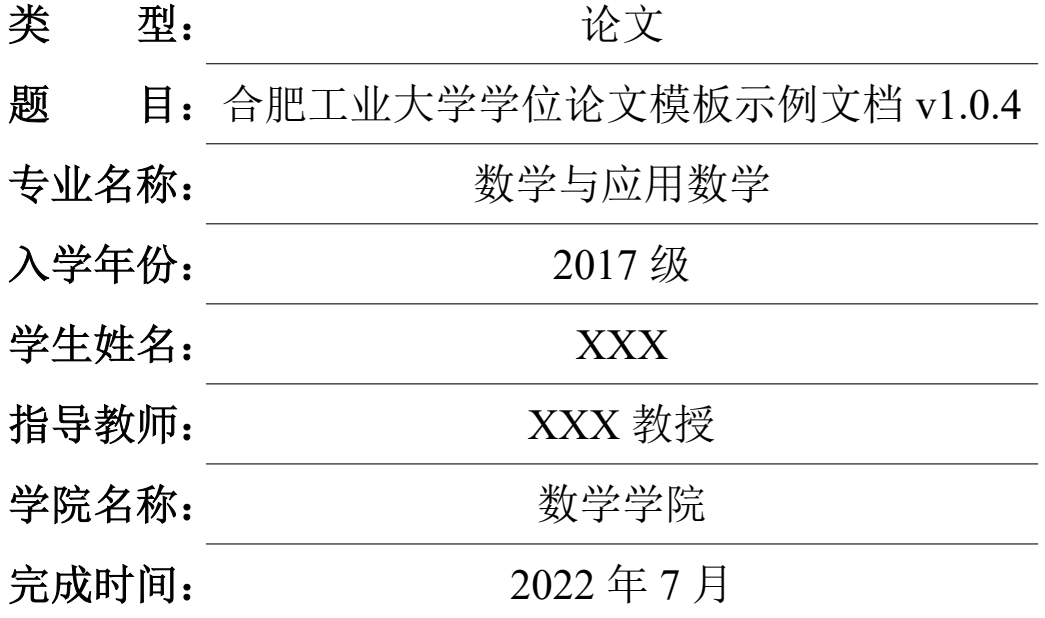

# 合 肥 工 业 大 学

# 本科毕业设计(论文)

# 合肥工业大学学位论文模板示例文档 **v1.0.4**

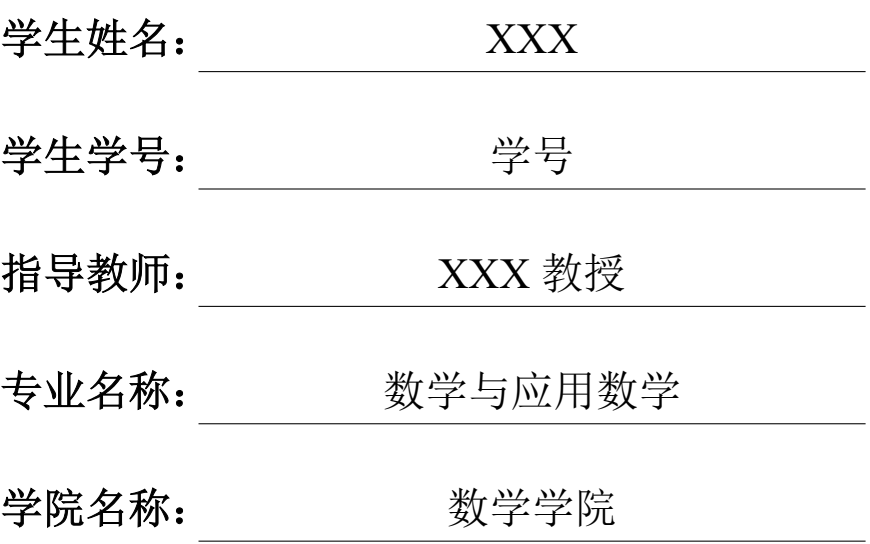

A Dissertation Submitted for the Degree of Bachelor

# **An example of thesis template for Hefei University of Technology v1.0.4**

By

Yin Zhenhao

Hefei University of Technology Hefei, Anhui, P.R.China July, 2022

## 毕业设计(论文)独创性声明

本人郑重声明:所呈交的毕业设计(论文)是本人在指导教师指导下进行 独立研究工作所取得的成果。据我所知,除了文中特别加以标注和致谢的内容 外,设计(论文)中不包含其他人已经发表或撰写过的研究成果,也不包含为获 得 合肥工业大学 或其他教育机构的学位或证书而使用过的材料。对本文成果做 出贡献的个人和集体,本人已在设计(论文)中作了明确的说明,并表示谢意。

毕业设计(论文)中表达的观点纯属作者本人观点,与合肥工业大学无关。

毕业设计(论文)作者签名: 答字日期: 年月日

## 毕业设计(论文)版权使用授权书

本学位论文作者完全了解 合肥工业大学 有关保留、使用毕业设计(论文)的 规定,即:除保密期内的涉密设计(论文)外,学校有权保存并向国家有关部门或 机构送交设计(论文)的复印件和电子光盘,允许设计(论文)被查阅或借阅。本 人授权 合肥工业大学 可以将本毕业设计(论文)的全部或部分内容编入有关数 据库,允许采用影印、缩印或扫描等复制手段保存、汇编毕业设计(论文)。

(保密的毕业设计(论文)在解密后适用本授权书)

学位论文作者签名: 指导教师签名:

签名日期: 年 月 日 签名日期: 年 月 日

## 摘 要

摘要分中文和英文两种,中文在前,英文在后,博士论文中文摘要一般 800~ 1500 个汉字,硕士论文中文摘要一般 500~1000 个汉字。英文摘要的篇幅参照中 文摘要。

关键词另起一行并隔行排列于摘要下方,左顶格,中文关键词间空一字或用 分号","隔开,英文关键词之间用逗号","或分号";"隔开。

中文摘要是论文内容的总结概括,应简要说明论文的研究目的、基本研究内 容、研究方法或过程、结果和结论,突出论文的创新之处。摘要应具有独立性和自 明性,即不用阅读全文,就能获得论文必要的信息。摘要中不宜使用公式、图表, 不引用文献。

中文关键词是为了文献标引工作从论文中选取出来用以表示全文主题内容信 息的单词和术语,一般 3~8 个词,要求能够准确概括论文的核心内容。

关键词: 合肥工业大学; 学位论文; LATFX 模板; 学士; 硕士; 博士

## **ABSTRACT**

This is a sample document of HFUT thesis LATEX template for bachelor, master and doctor. The template is created by LaureatePoet and Fw[a]rd. The template meets the equirements of HFUT thesis writing standards.

This document will sh[ow the usage o](https://github.com/LaureatePoet)f b[asic com](https://github.com/HowardZorn)mands provided by LATEX and some features provided by the template. For more information, please refer to the template document hfutthesis-doc.pdf.

KEYWORDS: Hefei University of Technology (HFUT); Thesis; LATEX Template; Bachelor; Master; PhD

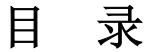

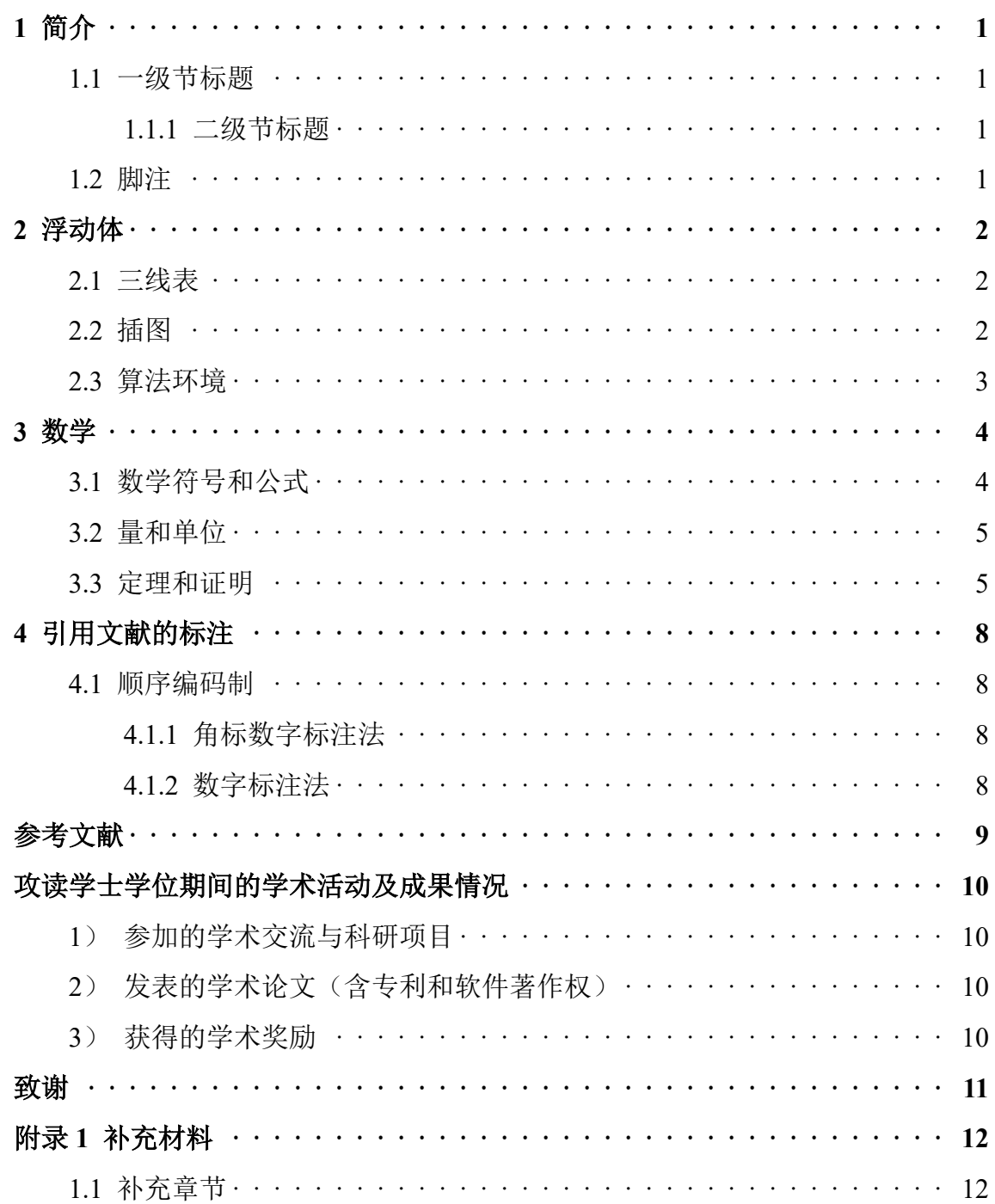

# 插图清单

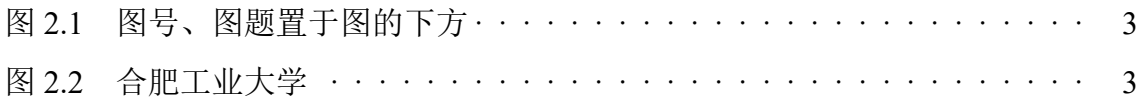

# 表格清单

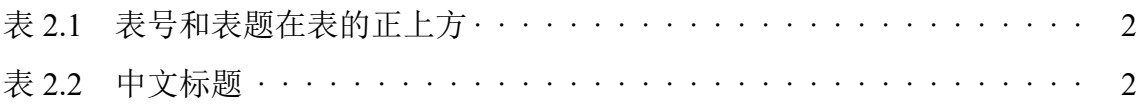

# 符号说明

- The number of angels per unit area
- $N$  The number of angels per needle point
- The area of the needle point
- $\sigma$  The total mass of angels per unit area
- m The mass of one angel

$$
\sum_{i=1}^{n} a_i
$$
 The sum of  $a_i$ 

### **1** 简介

<span id="page-14-0"></span>**1.1** 一级节标题

#### <span id="page-14-1"></span>**1.1.1** 二级节标题

<span id="page-14-2"></span>(1) 三级节标题

#### 四级节标题

五级节标题 本模板 hfutthesis 是合肥工业大学本科生和研究生学位论文的 LATEX 模板,按照《合肥工业大学研究生学位论文写作规范》(以下简称《写作规 范》)和《合肥工业大学本科毕业设计(论文)工作实施细则》的要求编写。

Lorem ipsum d[olor sit amet, consectetur adipiscing elit, sed](http://xwgl.hfut.edu.cn/2021/0419/c1975a253949/page.htm) do eiusmod tempor incididunt ut [labore et dolore magna aliqua. Ut enim ad minim ven](http://xcjwb.hfut.edu.cn/53/cc/c1144a21452/page.htm)iam, quis nostrud exercitation ullamco laboris nisi ut aliquip ex ea commodo consequat. Duis aute irure dolor in reprehenderit in voluptate velit esse cillum dolore eu fugiat nulla pariatur. Excepteur sint occaecat cupidatat non proident, sunt in culpa qui officia deserunt mollit anim id est laborum.

#### **1.2** 脚注

<span id="page-14-3"></span>Lorem ipsum dolor sit amet, consectetur adipiscing elit, sed do eiusmod tempor incididunt ut labore et dolore magna aliqua. <sup>①</sup>

 $\mathbb{D}$ Ut enim ad minim veniam, quis nostrud exercitation ullamco laboris nisi ut aliquip ex ea commodo consequat. Duis aute irure dolor in reprehenderit in voluptate velit esse cillum dolore eu fugiat nulla pariatur.

### **2** 浮动体

#### <span id="page-15-0"></span>**2.1** 三线表

<span id="page-15-1"></span>三线表是《撰写手册》推荐使用的格式,如表 2.1。

表 2.1 表号和表题在表的正上方

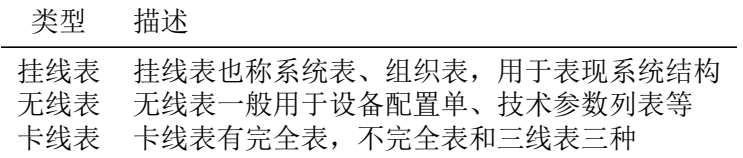

注:表注分两种,第一种是对全表的注释,用不加阿拉伯数字排在表的下边,前面加 "注:";第二种是和表内的某处文字或数字相呼应的注,在表里面用带圈的阿拉伯数 字在右上角标出,然后在表下面用同样的圈码注出来

编制表格应简单明了,表达一致,明晰易懂,表文呼应、内容一致。排版时表 格字号略小,或变换字体,尽量不分页,尽量不跨节。表格太大需要转页时,需要 在续表上方注明"续表",表头页应重复排出。

对于硕博是中英文表标题,示例如下:

表 2.2 中文标题

Tab 2.2 English Title

| 类型         | 描述                                                                       |
|------------|--------------------------------------------------------------------------|
| 挂线表<br>无线表 | 桂线表也称系统表、组织表,用干表现系统结构<br>无线表一般用于设备配置单、技术参数列表等<br>卡线表 卡线表有完全表, 不完全表和三线表三种 |

#### **2.2** 插图

<span id="page-15-2"></span>有的同学可能听说"LATEX 只能使用 eps 格式的图片", 甚至把 jpg 格式转为 eps。事实上,这种做法已经过时。而且每次编译时都要要调用外部工具解析 eps, 导致降低编译速度。所以我们推荐矢量图直接使用 pdf 格式,位图使用 jpeg 或 png 格式。

关于图片的并排,推荐使用较新的 subcaption 宏包,不建议使用 subfigure 或 subfig 等宏包。

对于硕博是中英文图标题,示例如图 2.2:

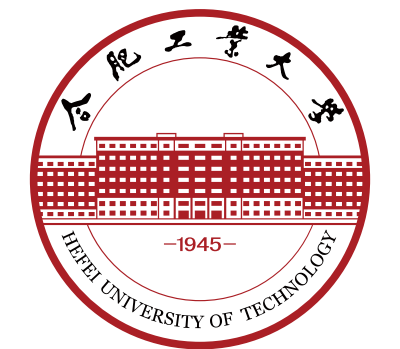

图 2.1 图号、图题置于图的下方 注:图注的内容不宜放到图题中。

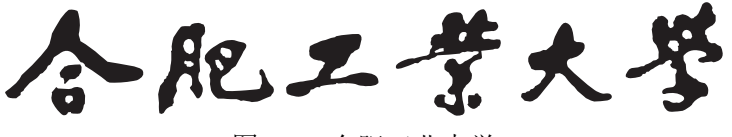

图 2.2 合肥工业大学

Fig 2.2 Hefei University of Technology

### <span id="page-16-0"></span>**2.3** 算法环境

模板中使用 algorithm2e 宏包实现算法环境。关于该宏包的具体用法,请阅读 宏包的官方文档。

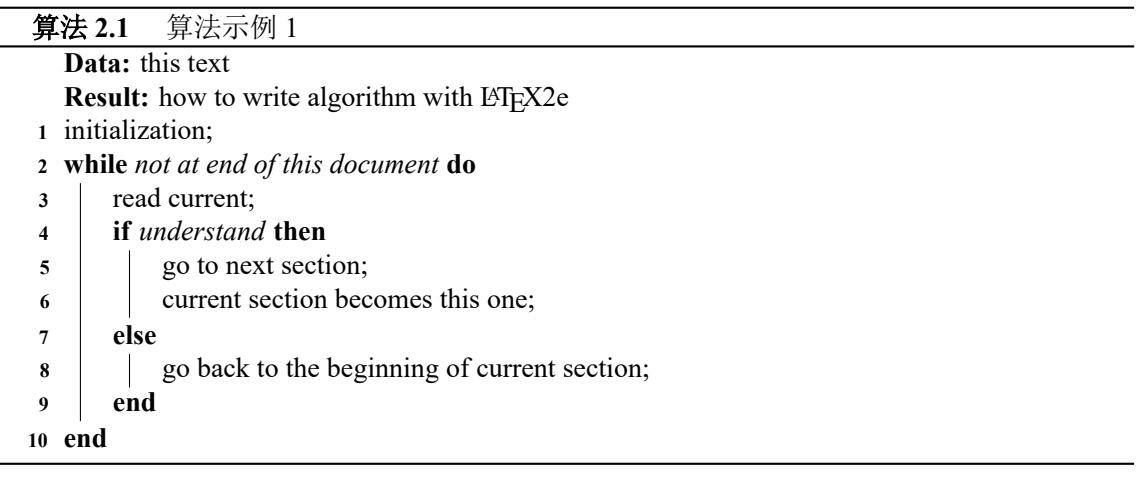

注意,我们可以在论文中插入算法,但是插入大段的代码是愚蠢的。然而这并 不妨碍有的同学选择这么做,对于这些同学,建议用 listings 宏包。

### **3** 数学

#### <span id="page-17-0"></span>**3.1** 数学符号和公式

<span id="page-17-1"></span>《写作规范》没有对数学符号和公式做具体要求,这里我们让数学符号遵循 GB/T 3102.11—1993《物理科学和技术中使用的数学符号》①。该标准参照采纳 ISO 31-11:1992<sup>2</sup>, 但是与 TEX 默认的美国数学学会(AMS)的符号习惯有所区别。 具体地来说主要有以下差异:

1. 大写希腊[字](#page-17-2)母默认为斜体, 如

#### ΓΔΘΛΞΠΣΥΦΨΩ.

注意有限增量符号 ∆ 固定使用正体,模板提供了 \increment 命令。

- 2. 小于等于号和大于等于号使用倾斜的字形 ≤、≥。
- 3. 积分号使用正体,比如 ∫、∮。

4. 行间公式积分号的上下限位于积分号的上下两端,比如

$$
\int\limits_a^b f(x) \, \mathrm{d} x.
$$

行内公式为了版面的美观,统一居右侧,如∫  $\int_a^b f(x) dx$ .

5. 偏微分符号 ∂ 使用正体。

6. 省略号 \dots 按照中文的习惯固定居中,比如

$$
1, 2, \cdots, n \quad 1 + 2 + \cdots + n.
$$

7. 实部 Re 和虚部 Im 的字体使用罗马体。

以上数学符号样式的差异可以在模板中统一设置。但是还有一些需要用户在 写作时进行处理:

1. 数学常数和特殊函数名用正体, 如

$$
\pi = 3.14 \cdots;
$$
  $i^2 = -1;$   $e = \lim_{n \to \infty} \left(1 + \frac{1}{n}\right)^n$ .

2. 微分号使用正体, 比如 dy/ dx。

<span id="page-17-2"></span><sup>①</sup>原 GB 3102.11—1993,自 2017 年 3 月 23 日起,该标准转为推荐性标准。 <sup>②</sup>目前已更新为 ISO 80000-2:2019。

- 3. 向量、矩阵和张量用粗斜体(\symbf), 如  $x$ 、 $\Sigma$ 、 $T$ 。
- 4. 自然对数用  $\ln x$  不用  $\log x$ 。

模板中使用 unicode-math 宏包配置数学字体。该宏包与传统的 amsfonts、 amssymb、bm、mathrsfs、upgreek 等宏包不兼容。本模板作了处理,用户可以 直接使用\bm,\mathscr,\upGamma 等命令。关于数学符号更多的用法,参见 unicode-math 宏包的使用说明和符号列表 unimath-symbols。

**3.2** 量和单位

宏包 siunitx 提供了更好的数字和单位支持:

- <span id="page-18-0"></span> $\cdot$  12 345.678 90
- 0.3  $\times$  10<sup>45</sup>
- $kg \cdot m \cdot s^{-1}$
- µm µm
- $\cdot$   $\Omega$   $\Omega$
- $10 \, \text{)}$  20
- 10, 20 和 30
- 0.13 mm, 0.67 mm 和 0.80 mm
- $10~20$
- $10^{\circ}$ C $\sim$ 20 $^{\circ}$ C

#### **3.3** 定理和证明

<span id="page-18-1"></span>示例文件中使用 amsthm 宏包配置了定理、引理和证明等环境。用户也可以 使用 ntheorem 宏包。

公式引用示例: 见式 3.3

定义 3.1 If the integral of function  $f$  is measurable and non-negative, we define its (extended) **Lebesgue int[egr](#page-19-0)al** by

$$
\int f = \sup_{g} \int g,\tag{3.1}
$$

where the supremum is taken over all measurable functions g such that  $0 \le g \le f$ , and where g is bounded and supported on a set of finite measure.

假设 **3.1** The communication graph is strongly connected.

**例 3.1** Simple examples of functions on  $\mathbb{R}^d$  that are integrable (or non-integrable)

are given by

$$
f_a(x) = \begin{cases} |x|^{-a} & \text{if } |x| \le 1, \\ 0 & \text{if } x > 1. \end{cases}
$$
 (3.2)

<span id="page-19-0"></span>
$$
F_a(x) = \frac{1}{1 + |x|^a}, \qquad \text{all } x \in \mathbb{R}^d.
$$
 (3.3)

Then  $f_a$  is integrable exactly when  $a < d$ , while  $F_a$  is integrable exactly when  $a > d$ .

引理 **3.1** (Fatou) Suppose  $\{f_n\}$  is a sequence of measurable functions with  $f_n \ge 0$ . If  $\lim_{n\to\infty} f_n(x) = f(x)$  for a.e. x, then

$$
\int f \le \liminf_{n \to \infty} \int f_n. \tag{3.4}
$$

注 We do not exclude the cases  $\int f = \infty$ , or  $\liminf_{n \to \infty} f_n = \infty$ .

推论 3.2 Suppose f is a non-negative measurable function, and  $\{f_n\}$  a sequence of non-negative measurable functions with  $f_n(x) \leq f(x)$  and  $f_n(x) \to f(x)$  for almost every  $x$ . Then

$$
\lim_{n \to \infty} \int f_n = \int f. \tag{3.5}
$$

**命题 3.3** Suppose *f* is integrable on ℝ<sup>*d*</sup>. Then for every  $\epsilon > 0$ :

1. There exists a set of finite measure  $B$  (a ball, for example) such that

$$
\int_{B^c} |f| < \epsilon. \tag{3.6}
$$

2. There is a  $\delta > 0$  such that

$$
\int_{E} |f| < \epsilon \qquad \text{whenever } m(E) < \delta. \tag{3.7}
$$

定理 3.4 Suppose  $\{f_n\}$  is a sequence of measurable functions such that  $f_n(x) \to$  $f(x)$  a.e. x, as *n* tends to infinity. If  $|f_n(x)| \le g(x)$ , where *g* is integrable, then

$$
\int |f_n - f| \to 0 \quad \text{as } n \to \infty,
$$
 (3.8)

and consequently

$$
\int f_n \to \int f \qquad \text{as } n \to \infty. \tag{3.9}
$$
\n
$$
\mathbf{E} \mathfrak{H} \quad \text{Trivial.} \qquad \blacksquare
$$

**Axiom of choice** Suppose E is a set and  $E_{\alpha}$  is a collection of non-empty subsets of E. Then there is a function  $\alpha \mapsto x_{\alpha}$  (a "choice function") such that

$$
x_{\alpha} \in E_{\alpha}, \qquad \text{for all } \alpha. \tag{3.10}
$$

**Observation 1** Suppose a partially ordered set  $P$  has the property that every chain has an upper bound in  $P$ . Then the set  $P$  contains at least one maximal element.

**A concise proof** Obvious. ∎

## **4** 引用文献的标注

<span id="page-21-0"></span>模板使用 natbib 宏包来设置参考文献引用的格式,默认采用角标数字标注法, 更多引用方法可以参考该宏包的使用说明。

**4.1** 顺序编码制

### <span id="page-21-1"></span>**4.1.1** 角标数字标注法

<span id="page-21-2"></span>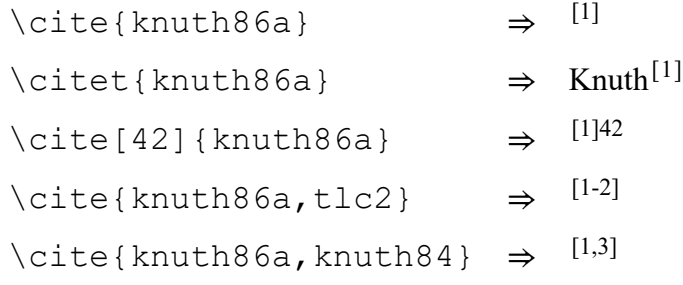

### **4.1.2** 数字标注法

<span id="page-21-3"></span>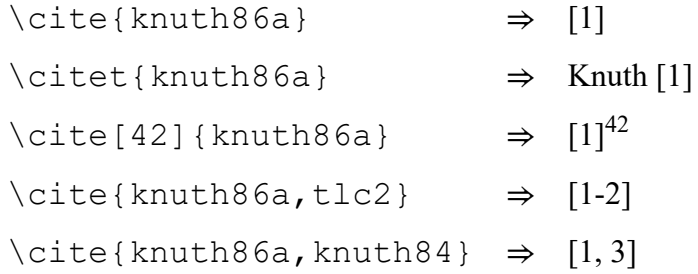

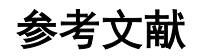

- <span id="page-22-0"></span>[1] Knuth D.E. Computers and typesetting: A the TrXbook[M]. Reading, MA, USA: Addison-Wesley, 1986.
- <span id="page-22-1"></span>[2] Mittelbach F., Goossens M., Braams J., Carlisle D. The LATEX companion [M]. 2nd ed. Reading, MA, USA: Addison-Wesley, 2004.
- [3] Knuth D.E. Literate programming[J]. The Computer Journal, 1984, 27(2): 97-111.
- [4] 马建勋, 梅占馨. 筒仓在地震作用下的计算理论[J]. 土木工程学报, 1997, 30(1): 25-30.
- [5] Abdel-Fattah M.T., Moore I.D., Abdel-Fattah T.T. A numerical investigation into the behavior of ground-supported concrete silos filled with saturated solids[J]. International Journal of Solids and Structures, 2006, 43(13): 3723-3738.
- [6] Nagai T., Kurata M., Nakamura T., Ito T., Fujiki K., Nakao M., et al. Properties of myofibrillar protein from japanese stingfish (*sebastes inermis*) dorsal muscle[J]. Food Research International, 1999, 32(6): 401-405.
- [7] 姚伯英, 侯忠良. 构筑物抗震[M]. 北京: 测绘出版社, 1990.
- [8] Skolnik M.I. Radar handbook[M]. New York: McGraw-Hill, 1990.
- [9] 汤明, 余兆菊, 兰琳, 陈立富, 张颖, 张立同. 液态聚碳硅烷改性对固态聚碳硅烷纺丝和交联 性能的影响[A]. 郭玉明. 第十四届全国复合材料学术会议论文集 [C]. 北京: 中国宇航出版 社, 2006: 106-109.
- [10] Harris E.C., von Nad J.D. Experimental determination of effective weight of stored material for use in seismic design of silos[J]. ACI Journal Proceedings, 1985, 82(6): 828-833.
- [11] 金宏. 导航系统的精度及容错性能的研究[D]. 北京: 北京航空航天大学自动控制系, 1998.
- [12] 姜锡洲. 一种温热外敷药制备方案[P]. 中国: 881056073, 1989-07-06.
- [13] GB 50191—93, 构筑物抗震设计规范[S].
- [14] GB/T 16159—1996, 汉语拼音正词法基本规则[S].
- [15] 谢希德. 创造学习的新思路[N]. 人民日报, 1998-12-25(10).
- [16] Nho K. Automatic landing system design using fuzzy logic[R]. Hefei: AIAA, 1998.
- [17] Pacs. The public-access computer systems forum[EB/OL]. University of Houston Libraries, 1989/1995.05.17.
- [18] Hopkinson A., Metadata. Dublin core[EB/OL]. http://www.ifls.org/IV/ifla64/138-161e.htm, 1999-12-08.
- [19] 张文钧, 殷振豪, 张丁洋. 运动类 App 使用现状[及发展前景研究——以合肥市高校为例](http://www.ifls.org/IV/ifla64/138-161e.htm)[A]. 2019 年第六届全国大学生统计建模大赛优秀论文集 [C]. 2019.

## <span id="page-23-0"></span>攻读学士学位期间的学术活动及成果情况

### **1**)参加的学术交流与科研项目

- $(1)$   $A A A A A A A A$
- $(2)$   $A A A A A A A A$
- $(3)$   $A A A A A A A A$

### <span id="page-23-1"></span>**2**)发表的学术论文(含专利和软件著作权)

- $(1)$   $A A A A A A A A$
- $(2)$  A A A A A A A A
- $(3)$   $A A A A A A A A$

### <span id="page-23-2"></span>**3**)获得的学术奖励

- $(1)$   $A A A A A A A A$
- $(2)$   $A A A A A A A A$
- $(3)$   $A A A A A A A A$

## 致谢

<span id="page-24-0"></span>在研究学习期间,我有幸得到了两位老师的教导,他们是:合肥工业大学 XXX 研究员和美国犹他大学的 XXX 老师。两位深厚的学术功底,严谨的工作态度和敏 锐的科学洞察力使我受益良多。衷心感谢他们多年来给予我的悉心教导和热情帮 助。

工大的贺 XX 同学和唐 X 同学参与了开发与部分试验工作,在此深表谢意。

作者:XXX XXXX 年 XX 月 XX 日

# 附录 **1** 补充材料

### **1.1** 补充章节

补充内容。